# *FAQ*

# *Bando "Digitale sociale"*

*Fondo per la Repubblica Digitale – Impresa Sociale S.r.l.*

*Aggiornato al 18/06/2024* 

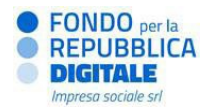

# 01. BANDO

#### Dove sono disponibili le slide di presentazione del bando "Digitale sociale"?

Le slide di presentazione del bando sono disponibili sul sito del Fondo per la Repubblica Digitale, nella sezione dedicata al bando [\(https://www.fondorepubblicadigitale.it/bandi/bando-digitalesociale/\).](https://www.fondorepubblicadigitale.it/bandi/bando-digitalesociale/)

#### Posso prendere parte a una proposta sul bando "Digitale sociale" (in qualità di Soggetto responsabile o partner) pur essendo Soggetto responsabile/partner di un progetto già selezionato dal Fondo per la Repubblica Digitale – Impresa Sociale?

Sì.

#### Come si dimostra l'assenza dello scopo di lucro?

Ad eccezione degli enti iscritti al Registro Nazionale del Terzo Settore, degli enti pubblici e delle università pubbliche, l'assenza di scopo di lucro deve essere prevista esplicitamente all'interno dell'atto costitutivo o dello statuto.

# Un ente costituito da meno di due anni alla data di pubblicazione del bando (24/04/2024), derivante dalla trasformazione

societaria di un altro ente precedentemente esistente, può partecipare al bando in qualità di Soggetto responsabile? Sì. In tal caso in fase di presentazione della proposta progettuale sarà necessario caricare sulla piattaforma Re@dy l'atto costitutivo dell'ente originario, il relativo atto di trasformazione e lo statuto aggiornato del nuovo ente.

#### I soggetti pubblici possono partecipare al bando "Digitale sociale"?

Un soggetto pubblico può partecipare in qualità di partner esclusivamente nel caso in cui si occupi dell'erogazione della formazione e/o dello sviluppo della soluzione digitale. Pertanto, i suoi dipendenti e collaboratori stabili non potranno essere considerati beneficiari della formazione.

#### Un ente ecclesiastico/istituto religioso può partecipare al bando "Digitale sociale" in qualità di Soggetto responsabile?

Sì, ma solo se tale ente, così come stabilito dal *D. Lgs. 117/2017*, alla data di pubblicazione del bando ha già adottato un regolamento (in forma di atto pubblico o scrittura privata autenticata) per lo svolgimento delle attività di interesse generale che recepisca le norme del Codice del Terzo Settore, ha costituito un patrimonio destinato a tali attività e tiene scritture contabili separate. Tale documentazione dovrà essere prodotta dall'ente in fase di presentazione della proposta a integrazione di quella già prevista dal bando, pena la sua inammissibilità.

#### Con riferimento alle università e ai centri di ricerca, il limite di una singola proposta progettuale a valere sul bando è a livello di ente o di dipartimento/istituto?

Il limite è a livello di dipartimento/istituto, ovvero ciascun dipartimento/istituto afferente ad una medesima università/centro di ricerca può essere presente in una sola proposta progettuale.

Ogni dipartimento/istituto afferente ad una medesima università/centro di ricerca dovrà procedere alla creazione di un account sulla piattaforma Re@dy, specificando nel campo "ragione sociale dell'organizzazione" il dipartimento/istituto in questione. Dopo i controlli necessari, le Attività Istituzionali del Fondo procederanno ad attivare i suddetti account.

#### Cosa si intende per "rete formale"?

Per "rete formale" si intende un'organizzazione *non profit* (dotata di personalità giuridica e codice fiscale) che racchiude al suo interno altre organizzazioni *non profit* che svolgono una o più attività di interesse generale dell'economia sociale (es. reti associative, consorzi di cooperative sociali, enti di secondo livello, ecc.) e che coinvolgeranno nella formazione i propri dipendenti, collaboratori stabili e volontari. In presenza di una rete formale, non è necessario far aderire alla proposta progettuale in qualità di partner tali organizzazioni ed è possibile coinvolgerne solo una parte per la formazione.

#### Cosa si intende per "raggruppamento non formalizzato"?

Per "raggruppamento non formalizzato" si intende l'insieme delle organizzazioni *non profit* che operano in uno o più settori di interesse generale dell'economia sociale che si mettono insieme per partecipare al bando in quanto presentano un bisogno comune di *empowerment* delle competenze digitali dei propri dipendenti e/o collaboratori stabili, inclusi i volontari. Come stabilito dal paragrafo 2.3 del bando, ognuna di queste organizzazioni "destinatarie" della formazione dovrà registrarsi e aderire alla proposta progettuale sulla piattaforma Re@dy.

#### Qual è il numero minimo di soggetti del partenariato previsto dal bando?

Due, nel caso in cui l'organizzazione "destinataria" della formazione sia una rete formale (es. rete associativa, consorzio di cooperative sociali, ecc.) e l'altra possieda una comprovata esperienza nella realizzazione di progetti in ambito digitale.

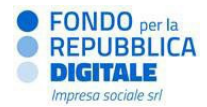

#### Qual è il numero massimo di soggetti del partenariato previsto dal bando?

Non è previsto un numero massimo di soggetti del partenariato.

#### Posso presentare due proposte nello stesso bando in qualità di Soggetto responsabile?

No. Un soggetto può essere presente solo in una proposta progettuale.

#### Posso presentare due proposte nello stesso bando in qualità di partner?

No. Un soggetto può essere presente solo in una proposta progettuale.

#### Posso essere Soggetto responsabile in una proposta e partner in un'altra nello stesso bando?

No. Un soggetto può essere presente solo in una proposta progettuale.

#### Un fornitore *for profit* tecnologico può essere presente in più proposte progettuali?

Sì.

#### Che tipologia di lavoratori è possibile coinvolgere in qualità di "beneficiari" del progetto? **NEW!**

È possibile coinvolgere in qualità di "beneficiari" dipendenti, collaboratori stabili (operatori che collaborano con l'organizzazione in via stabile e continuativa nel tempo) e volontari, mentre sono escluse, ad esempio, le prestazioni occasionali. Per quanto riguarda un professionista a partita IVA, è possibile coinvolgerlo in qualità di beneficiario della formazione solo se la collaborazione stabile e continuativa nel tempo è dimostrabile attraverso contratto/incarico sottoscritto prima dell'avvio del progetto e della durata di almeno un anno dall'inizio del progetto.

#### Sono previste attività obbligatorie all'interno del progetto?

Sì, il progetto deve prevedere un'attività specifica all'interno del Piano Attività e Costi per ognuno dei seguenti ambiti:

- Gestione e monitoraggio del progetto;
- Comunicazione.

#### Quante attività di progetto è possibile prevedere nel Piano Attività e Costi?

La piattaforma Re@dy consente di inserire fino ad un massimo di dieci attività, incluse le due obbligatorie.

## È prevista una percentuale massima di budget che deve essere gestita dal Soggetto responsabile?

No.

#### Quali sono i documenti da caricare ed i formulari da compilare sulla piattaforma Re@dy per presentare una proposta progettuale?

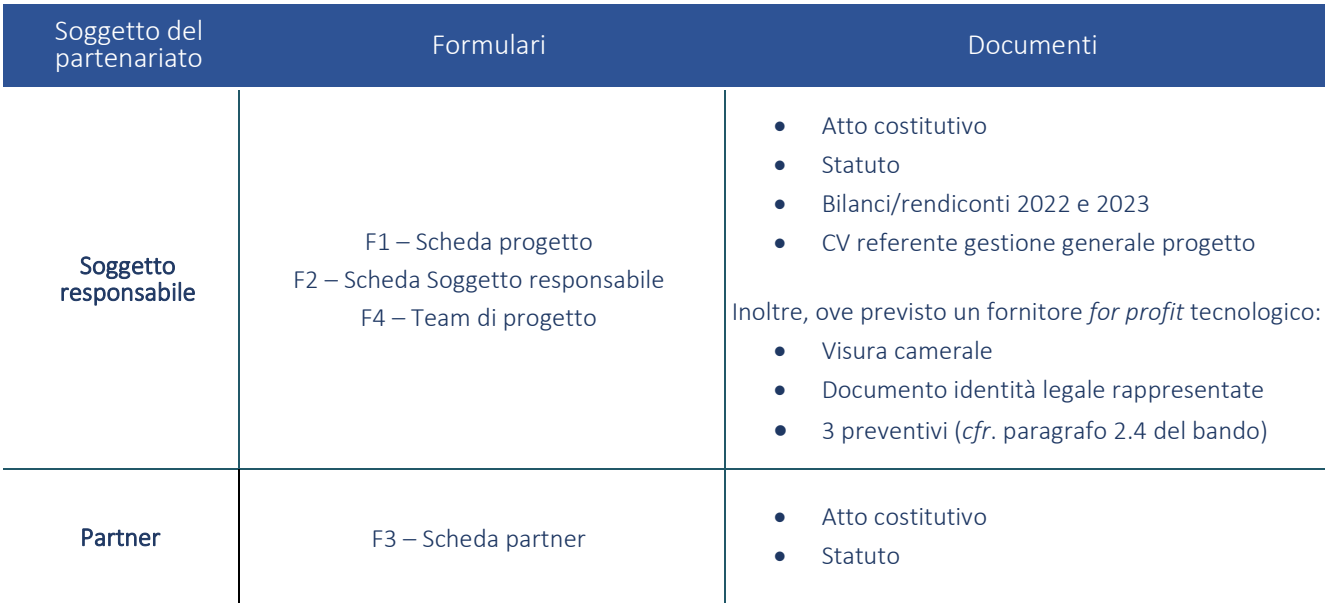

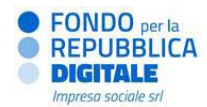

#### Quanti soggetti non profit nel partenariato possono erogare formazione?

Il bando non esclude la partecipazione di più soggetti *non profit* all'interno del partenariato in grado di occuparsi dell'erogazione della formazione. Tuttavia, all'interno dei formulari dovrà essere valorizzata sia l'esperienza dei suddetti enti in ambito digitale che l'efficacia della loro complementarietà all'interno della proposta progettuale.

#### La formazione deve essere in presenza o a distanza?

Il bando non prevede disposizioni tassative a riguardo: è facoltà dei soggetti proponenti determinare modalità e metodologie formative per loro più appropriate, le quali saranno oggetto di valutazione di merito.

#### Le attività formative devono essere realizzate in orario lavorativo o extralavorativo?

Il bando non prevede disposizioni tassative a riguardo. La coerenza e l'adeguatezza della struttura del progetto saranno oggetto di valutazione di merito.

#### È previsto un parametro in termini di numero di ore o di numero di beneficiari in rapporto al contributo richiesto?

No, il bando non impone limiti a riguardo. La coerenza e l'adeguatezza della struttura del progetto, anche in termini di allocazione delle risorse, saranno oggetto di valutazione di merito. Inoltre, sarà valutata positivamente la capacità di coinvolgere una pluralità di organizzazioni *non profit* operanti in uno o più settori di interesse generale dell'economia sociale con un fabbisogno formativo digitale comune.

#### È possibile inserire nel Piano Attività e Costi il costo del personale coinvolto come destinatario delle attività formative?

No, non è possibile richiedere a rimborso il costo dei lavoratori che partecipano alla formazione in qualità di "discenti".

#### Quali attività è possibile affidare al fornitore for profit tecnologico?

Il coinvolgimento di un soggetto *for profit* non è obbligatorio. Il partenariato può avvalersi di un soggetto *for profit* in qualità di fornitore per l'apporto specialistico di conoscenze, competenze e risorse necessarie all'erogazione della formazione e/o all'implementazione della soluzione digitale, rispetto alle quali il partenariato non è in grado di provvedere in autonomia in virtù della particolare natura dell'apporto fornito.

#### È possibile coinvolgere più di un fornitore *for profit* tecnologico all'interno di una stessa proposta progettuale? No.

#### Lo sviluppo di una "soluzione digitale" all'interno di una proposta progettuale è obbligatoria o facoltativa? Facoltativa.

#### Il limite per l'implementazione della soluzione digitale, in termini di contributo, è relativo al costo totale previsto per lo sviluppo della soluzione o alla quota da imputare al Fondo?

Il limite massimo del 20% del contributo richiesto (e non superiore a 120.000 €) per lo sviluppo della soluzione digitale si riferisce alla quota imputata al Fondo per la Repubblica Digitale – Impresa Sociale ed indicata all'interno del Piano Attività e Costi. Tale quota imputata al Fondo dovrà, a sua volta, essere pari massimo all'80% del costo totale previsto per lo sviluppo della soluzione digitale.

Il costo totale per lo sviluppo della soluzione digitale dovrà essere indicato all'interno del form *F1 – Scheda progetto* e, nel caso in cui lo sviluppo sia affidato al fornitore *for profit* tecnologico, risultare dal preventivo.

#### La quota relativa allo sviluppo della soluzione digitale (max 20% del contributo richiesto e non superiore a 120.000 €), qualora tale attività sia affidata al fornitore for profit tecnologico, è ricompresa nella quota massima (25%) indirizzabile a tale soggetto?

Sì.

#### Come vengono calcolati i costi indiretti?

In fase di presentazione di una proposta progettuale la percentuale del 5% di costi indiretti viene calcolata automaticamente dalla piattaforma Re@dy sul costo totale delle attività inserite nel Piano Attività e Costi. Tuttavia, in fase di liquidazione del contributo la percentuale si applicherà esclusivamente sulle spese rendicontate e ritenute ammissibili.

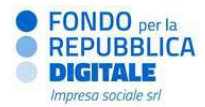

#### Sono richieste fideiussioni?

No.

#### In relazione alla valutazione di impatto con metodologia controfattuale, cosa si intende per soggetti con "caratteristiche analoghe"?

Il gruppo di controllo deve essere composto da soggetti sostanzialmente assimilabili ai beneficiari e operanti nel medesimo contesto aziendale e/o organizzativo. Si tratta dunque di individui egualmente qualificati, con mansioni e ruoli analoghi che tuttavia non è previsto che vengano coinvolti nelle attività formative.

Qualora il progetto risultasse finanziabile e prima dell'avvio delle attività progettuali, l'Evaluation Lab verificherà, di concerto con i proponenti, se si dispone di un sovrannumero sufficiente a creare i due gruppi.

#### Qual è il termine per la presentazione delle proposte di progetto?

Le proposte di progetto dovranno essere inviate, esclusivamente online sulla piattaforma Re@dy, entro le ore 13:00 del 19 luglio 2024. Si consiglia di non registrarsi e di non presentare i progetti a ridosso della scadenza, in quanto potrebbero verificarsi rallentamenti del sistema dovuti all'elevato numero di utenti contemporaneamente online. In caso di difficoltà nella fase di invio, si consiglia di contattare gli uffici del Fondo Repubblica Digitale – Impresa Sociale, telefonicamente allo 06.68102736 o tramite email all'indirizzo [digitalesociale@fondorepubblicadigitale.it, e](mailto:digitalesociale@fondorepubblicadigitale.it,)ntro l'ora di scadenza prevista.

#### L'ordine cronologico di presentazione delle domande è un elemento premiante?

No. Tutte le proposte progettuali pervenute tramite la piattaforma Re@dy entro la scadenza fissata e ritenute ammissibili, saranno oggetto di valutazione di merito.

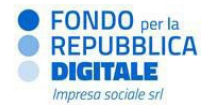

### 02. PIATTAFORMA RE@DY

#### Dove è possibile trovare il manuale di registrazione alla piattaforma?

Il manuale per registrarsi alla piattaforma Re@dy [\(https://portaleready.it\)](https://portaleready.it/) è disponibile sul sito del Fondo per la Repubblica Digitale – Impresa Sociale al seguente link: [https://www.fondorepubblicadigitale.it/wp](https://www.fondorepubblicadigitale.it/wp-content/uploads/2024/04/Manuale-registrazione-Re@dy.pdf)[content/uploads/2024/04/Manuale-registrazione-Re@dy.pdf.](https://www.fondorepubblicadigitale.it/wp-content/uploads/2024/04/Manuale-registrazione-Re@dy.pdf)

#### È possibile utilizzare l'indirizzo PEC in fase di registrazione alla piattaforma?

No. In fase di registrazione sulla piattaforma Re@dy [\(https://portaleready.it\) n](https://portaleready.it/)on può essere utilizzato un indirizzo di posta certificata (PEC). Al contrario, deve essere utilizzato un indirizzo istituzionale di posta elettronica ordinaria della propria organizzazione regolarmente utilizzato.

#### Come è possibile recuperare lo username utilizzato in fase di registrazione?

Per il recupero dello *username* è necessario contattare i tecnici all'indirizzo mai[l comunicazioni@portaleready.it.](mailto:comunicazioni@portaleready.it)  In nessun caso è consigliabile procedere con una nuova registrazione.

#### Come è possibile recuperare la password di accesso?

Nella pagina di *login* è presente l'apposito pulsante "*Hai dimenticato la tua password? Clicca qui per recuperarla*" che permette di reimpostare la password attraverso l'e-mail generata dal sistema e inviata direttamente all'indirizzo elettronico utilizzato in fase di registrazione (la stessa che viene inserita come *username* per accedere all'area riservata). Si ricorda che in fase di accesso sono ammessi fino a un massimo di 4 tentativi di inserimento della password: al quinto tentativo, per motivi disicurezza, la piattaforma bloccherà l'accesso per un periodo minimo di 24 ore. Si consiglia pertanto di procedere al recupero della password se non si è certi della sua correttezza prima di esaurire tutti i tentativi concessi.

#### Quali sono le modalità per la presentazione della proposta di progetto?

Per partecipare al bando, sia come Soggetto responsabile sia come partner, è necessario iscriversi *online* sulla piattaforma Re@dy [\(https://portaleready.it\),](https://portaleready.it/) compilare e confermare la propria scheda anagrafica. Sarà poi cura e responsabilità del Soggetto responsabile assegnare il relativo ruolo a ciascun partner e compilare in tutte le sue parti la proposta progettuale, mentre a ciascun partner è richiesto, dopo l'adesione al progetto, la compilazione del rispettivo formulario e il caricamento dei rispettivi documenti.

#### Dove è possibile trovare la guida alla presentazione dei progetti?

La guida alla presentazione dei progetti è disponibile sul sito del Fondo per la Repubblica Digitale – Impresa Sociale [\(https://www.fondorepubblicadigitale.it/wp-content/uploads/2024/04/Guida-presentazione-progetti\\_Digitale](https://www.fondorepubblicadigitale.it/wp-content/uploads/2024/04/Guida-presentazione-progetti_Digitale-sociale.pdf)[sociale.pdf\)](https://www.fondorepubblicadigitale.it/wp-content/uploads/2024/04/Guida-presentazione-progetti_Digitale-sociale.pdf) e nell'*Area Download* della piattaforma Re@dy [\(https://portaleready.it\)](https://portaleready.it/). Per accedervi, occorre inserire le credenziali impostate al momento della registrazione e cliccare sul pulsante "Menu" in alto a sinistra.

#### Dove è possibile trovare il facsimile del formulario?

Il *facsimile* del formulario è disponibile nella sezione "Bando Digitale sociale" all'interno dell'*Area Download* della piattaforma Re@dy [\(https://portaleready.it\).](https://portaleready.it/) Per accedervi, occorre inserire le credenziali impostate al momento della registrazione e cliccare sul pulsante "Menu" in alto a sinistra.

Il *facsimile* è disponibile anche sul sito del Fondo per la Repubblica Digitale – Impresa Sociale (https://www.fondorepubblicadigitale.it/wp-content/uploads/2024/04/Formulario\_Digitale-sociale.pdf).

#### Come avviene l'adesione di un partner al progetto?

Tutte le organizzazioni, per poter essere considerate partner, devono iscriversi sulla piattaforma Re@dy [\(https://portaleready.it\).](https://portaleready.it/)

Per aderire al partenariato, l'ente – dopo essersi iscritto e aver compilato e confermato la propria scheda anagrafica – dovrà inviare al Soggetto responsabile una richiesta di adesione al progetto tramite l'apposita funzione "Aderisci a un partenariato". Per inviare la richiesta, è necessario inserire il codice identificativo del progetto (es. 2024-DIS-00001) che il Soggetto responsabile dovrà preventivamente comunicare.

Si ricorda che eventuali lettere di adesione al progetto (o altri documenti similari) non dovranno essere caricati in piattaforma.

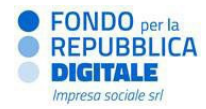

Altresì, si ricorda che non saranno accettate forme di partecipazione alle proposte progettuali diverse da quelle esplicitamente previste dal bando.

#### Chi posso contattare per problemi tecnici relativi all'utilizzo della piattaforma Re@dy?

Per qualsiasi problema riscontrato nell'utilizzo della piattaforma Re@dy è possibile contattare i tecnici all'indirizzo mail [comunicazioni@portaleready.it.](mailto:comunicazioni@portaleready.it)